## TZ-DCH505

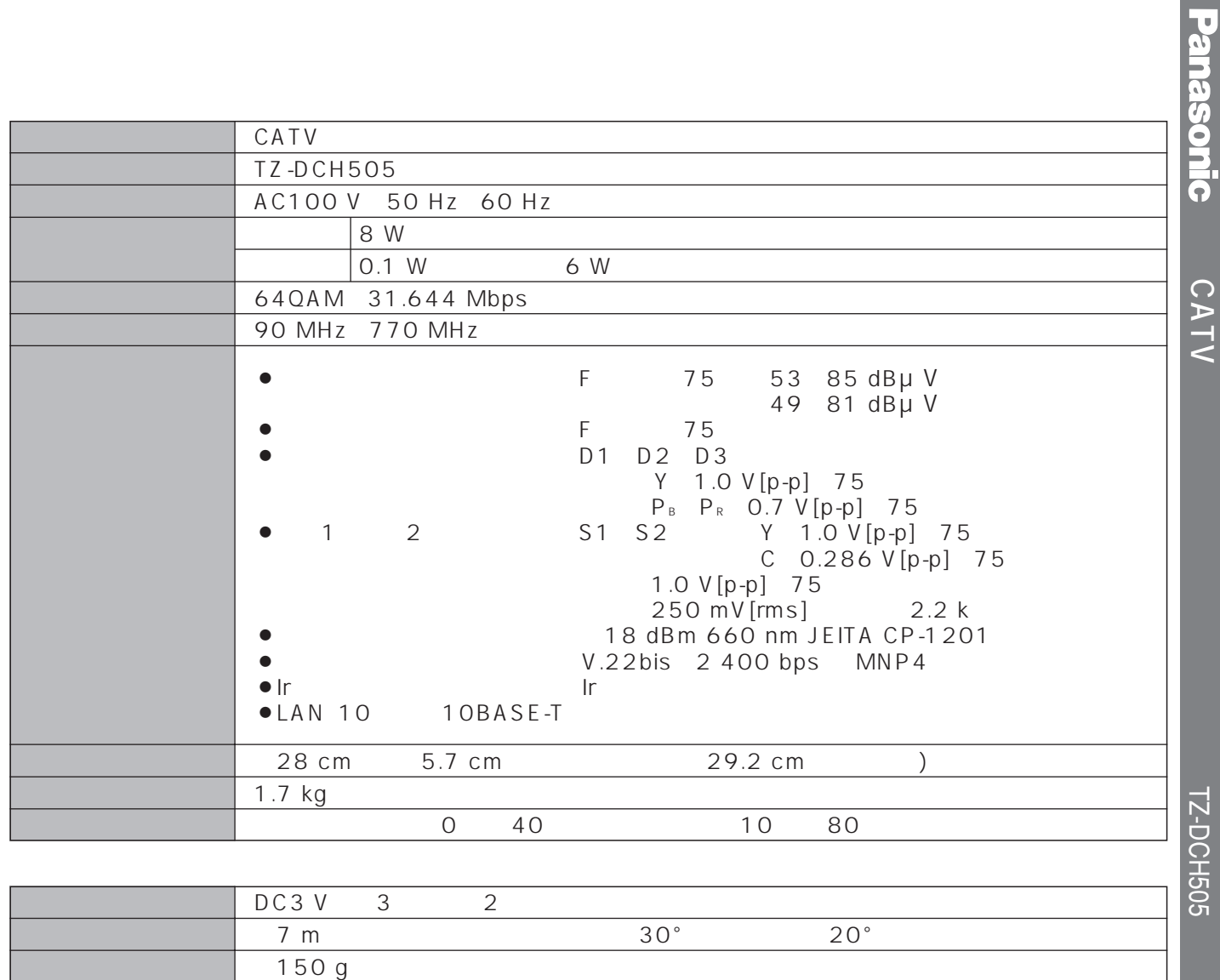

 $\bullet$ 

\* This device can only be used inside Japan in areas that are covered by subscription cable TV services. Because of differences in broadcast formats and power supply voltages, it cannot be used in overseas countries.

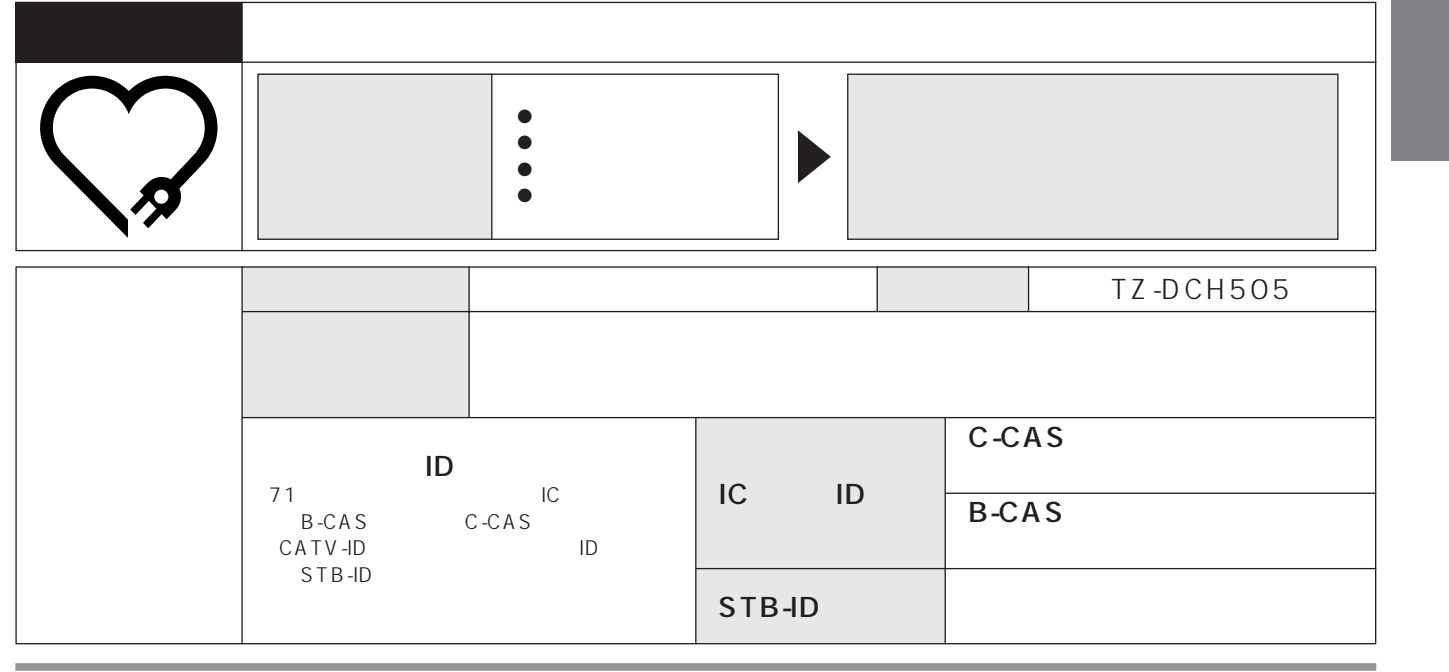

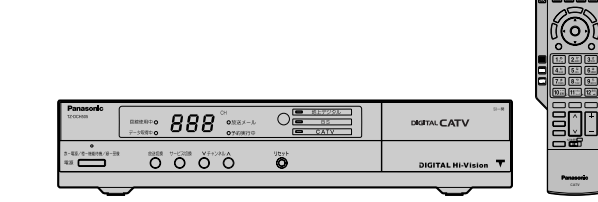

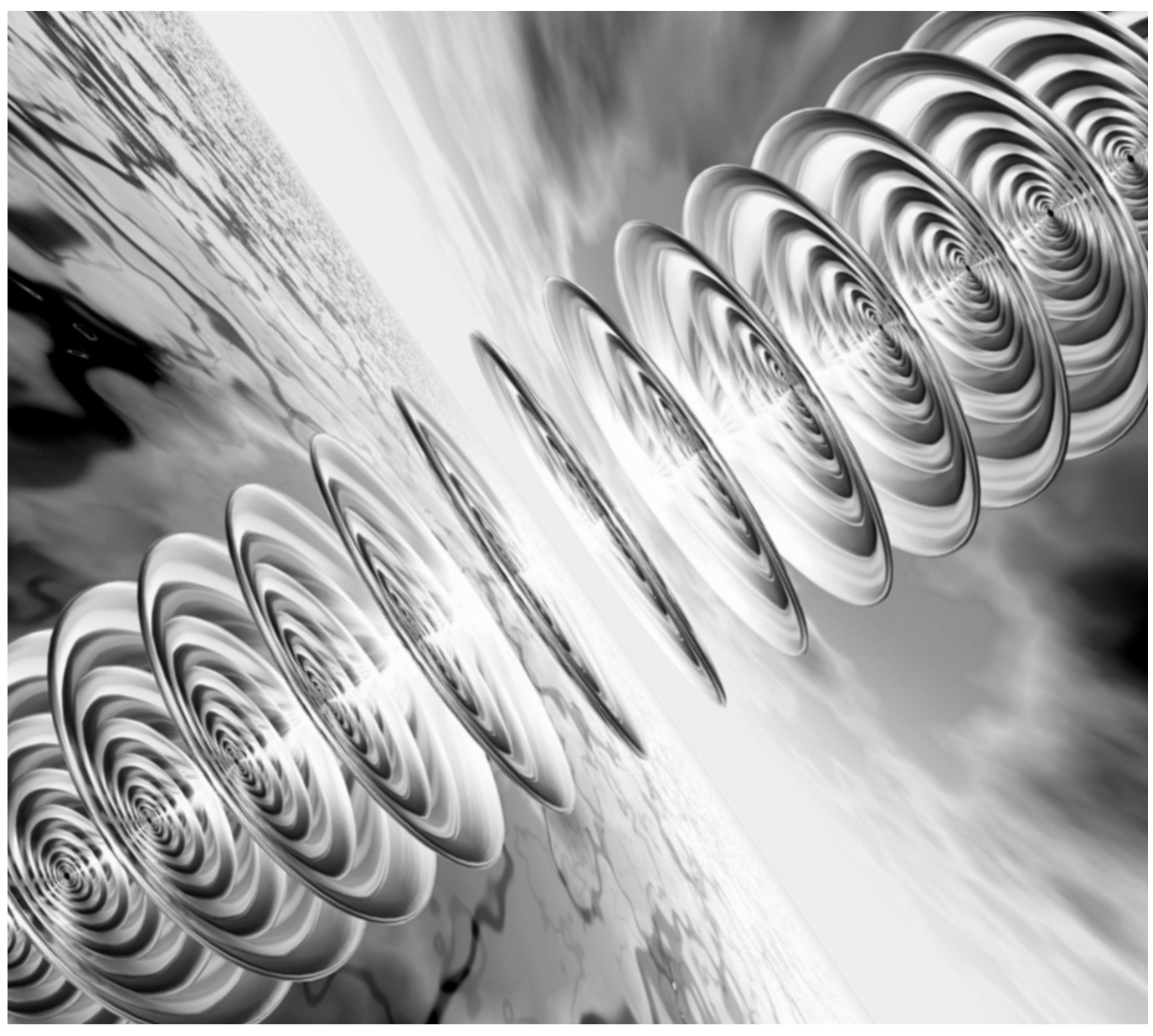

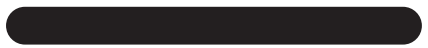

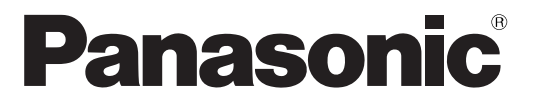

## CATV

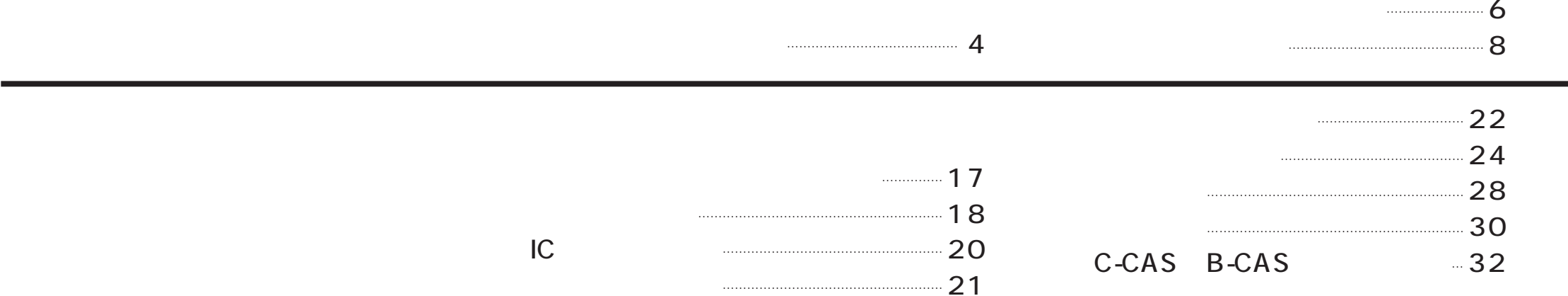

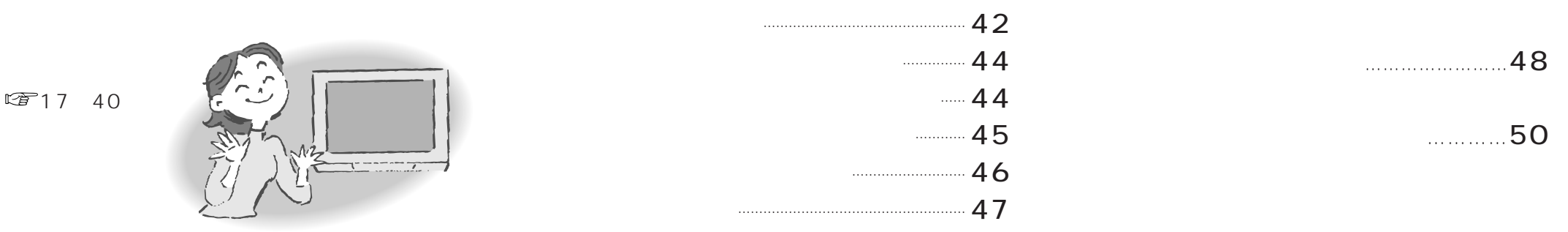

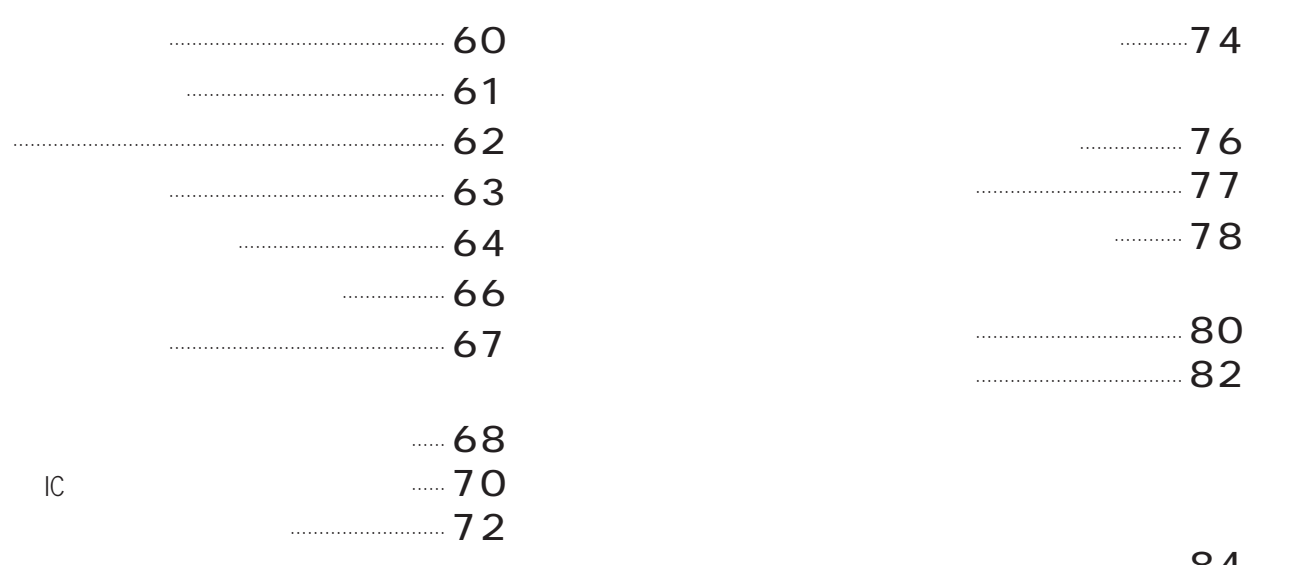

![](_page_1_Picture_3.jpeg)

 $\mathbb{Q}$ 

E

![](_page_1_Picture_5.jpeg)

![](_page_1_Picture_35.jpeg)

![](_page_1_Picture_36.jpeg)

![](_page_1_Picture_37.jpeg)

![](_page_2_Figure_1.jpeg)

![](_page_2_Figure_2.jpeg)

![](_page_2_Figure_0.jpeg)

 $\bullet$ 

![](_page_3_Picture_0.jpeg)

![](_page_3_Figure_1.jpeg)

d d NHK 2004 11

![](_page_4_Picture_0.jpeg)

![](_page_5_Figure_0.jpeg)

![](_page_5_Figure_1.jpeg)

![](_page_6_Figure_0.jpeg)

B-CAS C-CAS BS CS

 $\overline{1}$ 

![](_page_7_Figure_0.jpeg)

![](_page_8_Figure_0.jpeg)

## 19

![](_page_9_Figure_0.jpeg)

![](_page_9_Figure_1.jpeg)

![](_page_10_Figure_2.jpeg)

## IC

![](_page_10_Figure_1.jpeg)

( 99

![](_page_11_Figure_0.jpeg)

![](_page_12_Figure_3.jpeg)

## BS CS1 CS2 CATV

![](_page_12_Figure_1.jpeg)

![](_page_12_Picture_442.jpeg)

2

![](_page_13_Picture_0.jpeg)

![](_page_14_Picture_0.jpeg)

![](_page_15_Figure_0.jpeg)

![](_page_16_Picture_2.jpeg)

C-CAS B-CAS

![](_page_16_Figure_1.jpeg)

![](_page_17_Figure_0.jpeg)

![](_page_17_Figure_1.jpeg)

![](_page_18_Figure_0.jpeg)

![](_page_19_Picture_0.jpeg)

![](_page_20_Picture_0.jpeg)

![](_page_21_Figure_0.jpeg)

 $\sqrt{25}$  25

![](_page_22_Figure_0.jpeg)

![](_page_22_Figure_1.jpeg)

![](_page_23_Figure_0.jpeg)

![](_page_24_Figure_0.jpeg)

![](_page_25_Picture_0.jpeg)

![](_page_26_Figure_0.jpeg)

DVD

![](_page_26_Figure_3.jpeg)

![](_page_27_Figure_0.jpeg)

![](_page_28_Figure_0.jpeg)

![](_page_28_Figure_1.jpeg)

![](_page_29_Figure_0.jpeg)

![](_page_30_Figure_0.jpeg)

![](_page_30_Picture_1.jpeg)

![](_page_30_Picture_39.jpeg)

![](_page_31_Figure_0.jpeg)

![](_page_31_Figure_1.jpeg)

![](_page_32_Figure_0.jpeg)

![](_page_33_Figure_1.jpeg)

![](_page_33_Figure_2.jpeg)

![](_page_33_Figure_0.jpeg)

![](_page_34_Picture_0.jpeg)

![](_page_35_Picture_0.jpeg)

 $\sqrt{C}$ 

![](_page_36_Figure_0.jpeg)

![](_page_36_Picture_53.jpeg)

![](_page_36_Picture_54.jpeg)

![](_page_36_Picture_4.jpeg)

 $\Box$ 

![](_page_37_Figure_0.jpeg)

![](_page_37_Figure_2.jpeg)

![](_page_38_Figure_0.jpeg)

![](_page_38_Figure_1.jpeg)

![](_page_39_Figure_0.jpeg)

![](_page_40_Picture_416.jpeg)

 $\boxed{1^{\frac{1}{\omega}}}$  2

![](_page_40_Figure_7.jpeg)

![](_page_40_Figure_1.jpeg)

![](_page_40_Figure_0.jpeg)

![](_page_40_Figure_2.jpeg)

![](_page_41_Figure_0.jpeg)

![](_page_41_Picture_75.jpeg)

![](_page_41_Picture_76.jpeg)

![](_page_41_Figure_4.jpeg)

![](_page_41_Picture_77.jpeg)

![](_page_42_Figure_0.jpeg)

![](_page_42_Figure_3.jpeg)

### D 1125i 750p 525i 525p

 $D \hspace{1.5cm} 34$ 

 $525p$ 

 $\overline{D2}$ 

 $525i$ 

 $525p$ 

 $1125i$ 

 $\vert$ 525i

 $\sqrt{525i}$ 

 $\sqrt{525i}$ 

 $750p$ 

HD

SD

525i

 $\int 525p$ 

![](_page_42_Picture_213.jpeg)

1125i 525i 525p 1125i 525i 525p

## 録画機器の接続とIrシステムの設定

![](_page_43_Figure_1.jpeg)

![](_page_44_Figure_0.jpeg)

PCM AAC

![](_page_45_Picture_742.jpeg)

![](_page_45_Picture_743.jpeg)

![](_page_45_Picture_744.jpeg)

![](_page_46_Figure_0.jpeg)

![](_page_46_Figure_1.jpeg)

![](_page_47_Figure_0.jpeg)

![](_page_47_Figure_1.jpeg)

![](_page_48_Figure_0.jpeg)

![](_page_48_Figure_1.jpeg)

![](_page_48_Picture_62.jpeg)

!?

![](_page_49_Figure_0.jpeg)

![](_page_49_Picture_125.jpeg)

![](_page_49_Picture_126.jpeg)

 $\overline{\text{ubset}}$ ECMAScript ECMA-262  $/TLS1.0$ 

 $W$ nn  $W$ nn

- $\bullet$
- $\bullet$

![](_page_50_Picture_164.jpeg)

![](_page_50_Picture_165.jpeg)

iMobile Wnn" ©OMRON SOFTWARE Co.,Ltd. 1999-2002 All Rights Reserved.

![](_page_51_Figure_6.jpeg)

<sup>C</sup>For more detailed instructions on the operation, points of caution, maintenance, what to do in case of malfunction, please contact the place of purchase.

![](_page_51_Figure_0.jpeg)

- $\bullet$ C  $\bullet$  $\bullet$
- 

# How to Use

**Basic Operations** 

104 105

![](_page_52_Picture_191.jpeg)

DNS DNS The IP and IP  $\mathsf{IP}$  2

1  $\sim$ 

ADSLや

![](_page_53_Picture_20.jpeg)

![](_page_53_Picture_21.jpeg)

![](_page_53_Picture_22.jpeg)

![](_page_53_Picture_23.jpeg)

![](_page_53_Picture_24.jpeg)

![](_page_53_Picture_25.jpeg)

![](_page_53_Picture_26.jpeg)

![](_page_53_Picture_27.jpeg)

![](_page_53_Picture_28.jpeg)

![](_page_53_Picture_29.jpeg)

![](_page_53_Picture_30.jpeg)